Директор МИОУ СОЩ №1 г. Советский

Приказ от⁄19.07.2022 г. № 332

ПЛАН

мероприятий по предупреждению травматизма и несчастных случаев

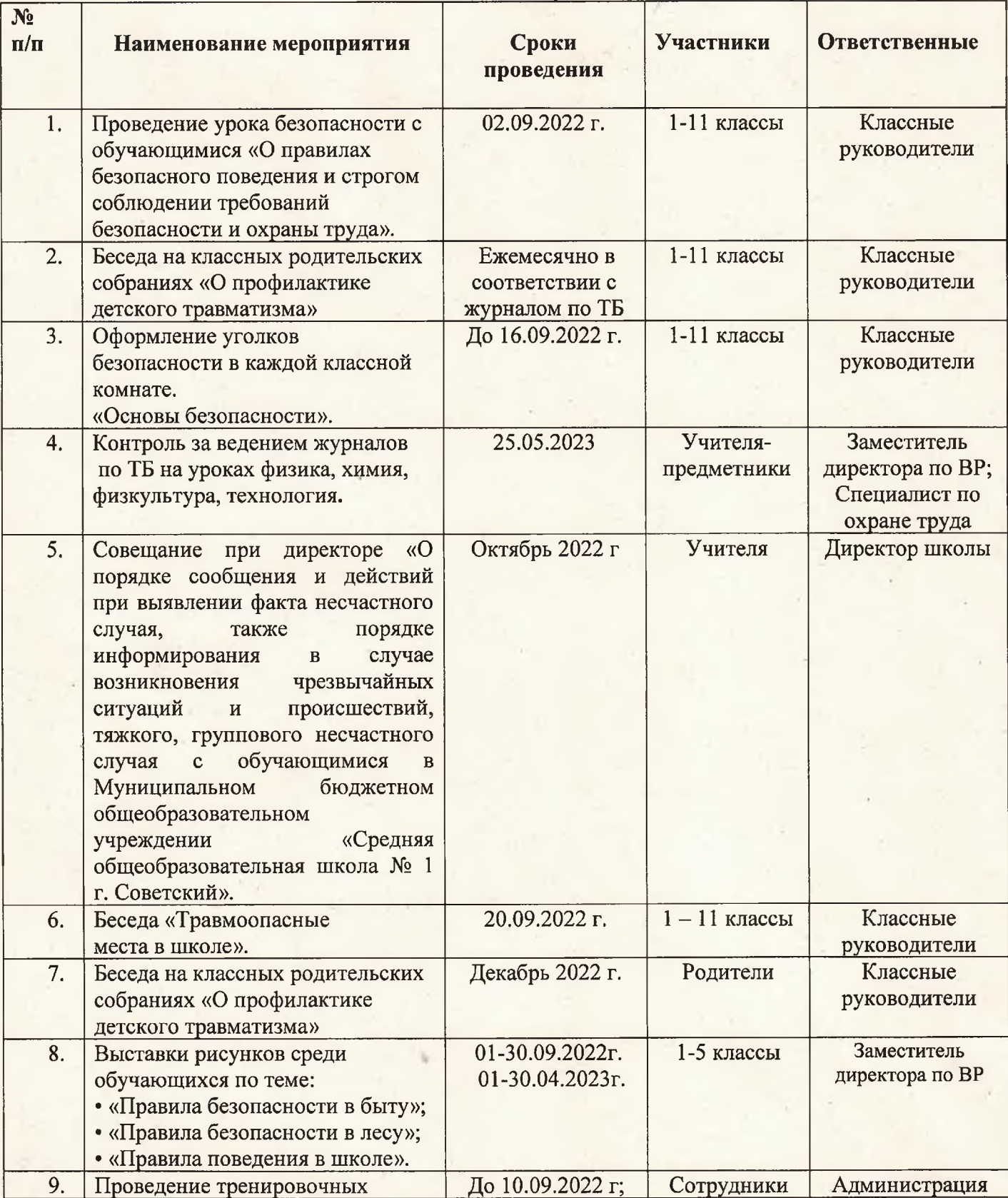

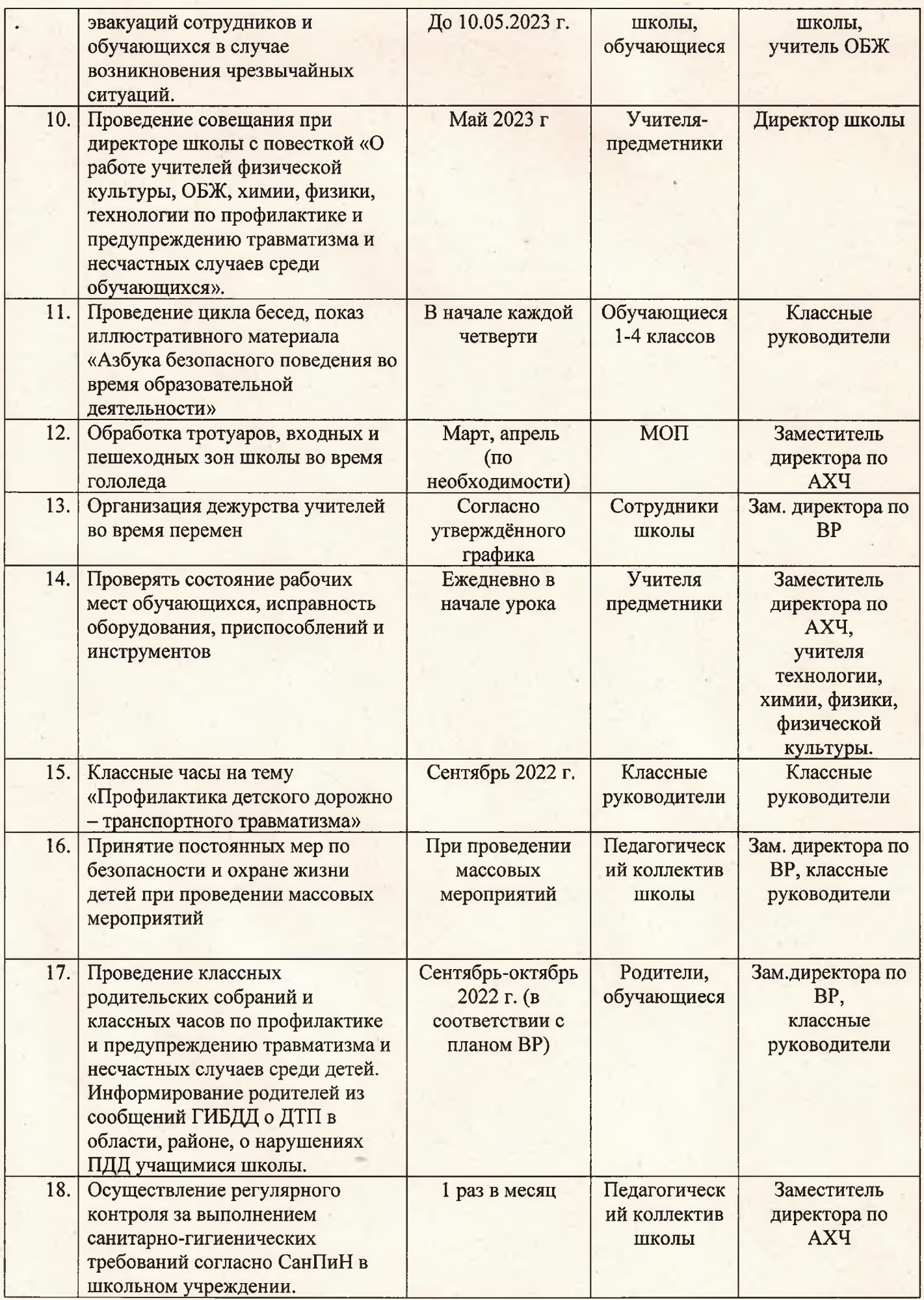